## Withdrawal of registration(s)

**Examination Office Computer Science** 

I hereby withdraw the following exam registration(s).

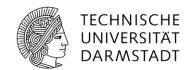

Hochschulstraße 10
64289 Darmstadt

Please fill out this document with the Adobe Acrobat
Reader and print it afterwards.

Student:

Matriculation number
Surname, Prename
Study program

Study program

(Signature)

To be filled out by the Examination Office.

(Place, Date)

FJ PR\_en-2014/2